## MagentoLive Australia | 2018

# **Optimising Magento 1 to Magento 2 Migrations**

**James Horne and Mal Williams**

Balance Internet

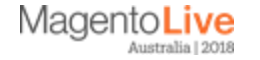

#### **Balance Internet & Magento History**

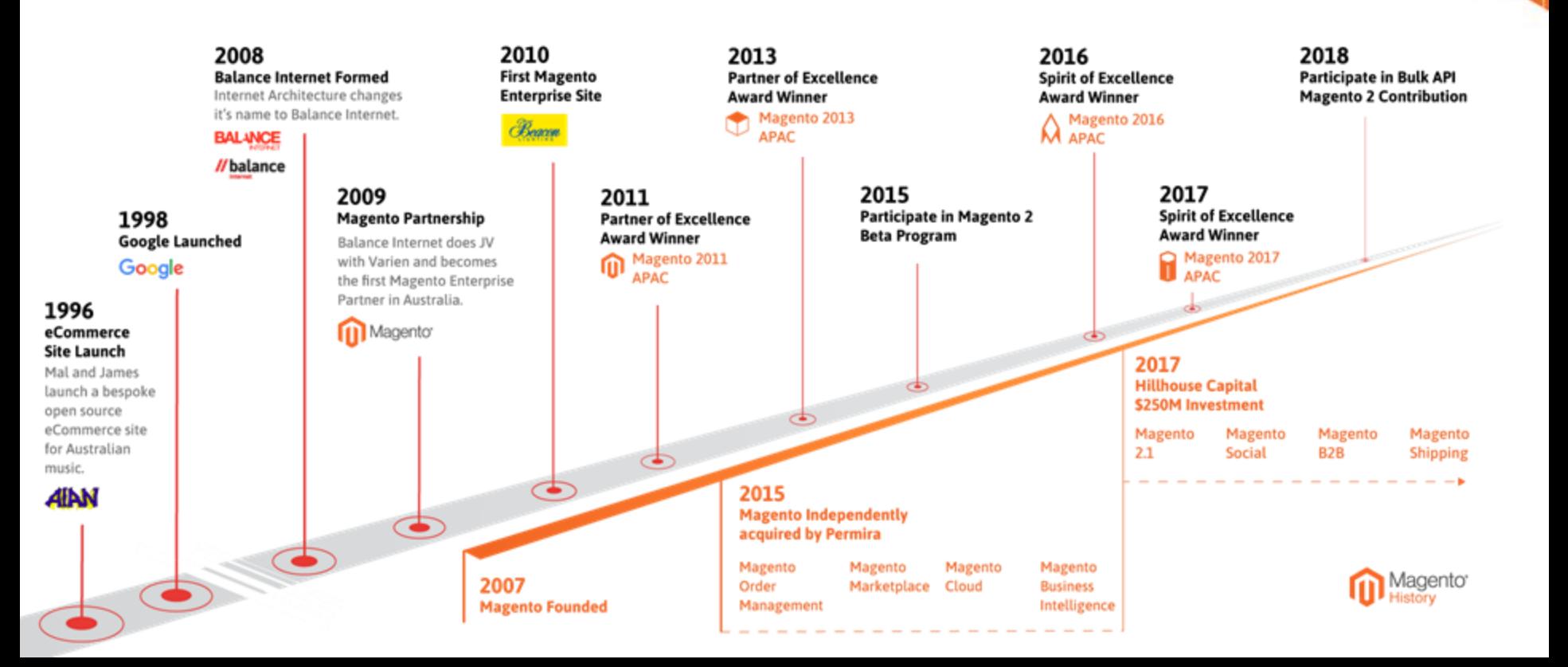

#### **Agenda**

#### Top Ten Tips

- 1. Build a 3yr Digital Transformation Strategy
- 2. Rescope and Descope
- 3. Go MVP and optimise use of OOTB
- 4. Learn from the past and your data
- 5. Choose the right extensions
- 6. Follow the global roadmap with Magento
- 7. Technical Tip 1 Data migration
- 8. Technical Tip 2 Infrastructure
- 9. Technical Tip 3 Automated testing
- 10. Technical Tip 4 M2 framework

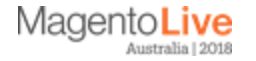

### **1. Build a 3yr Digital Transformation Strategy and Plan**

Build your Digital Transformation Pillars and engage key internal stakeholders

- Develop Digital Strategy Pillars that align with Merchant Business Plan.
- Envison > Align > Enable
	- Envision > data driven, global benchmarking, stakeholder interviews and workshops
	- Align > Agree growth KPI's and Tactical strategies
	- Enable > Scope and Specification of Project
- Use "mined data" from M1.X DB, GA, New Relic, ERP and POS.

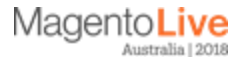

#### **2. Rescope and Descope**

Don't just rebuild what you have in M1.X use the opportunity to do some housekeeping!

- Remove any unwanted extensions
- Check ROI and Business Case on Legacy approach
- Descope redundant or problematic components
- Understand Magento roadmap
- Deliver Functional and Technical Specification based upon Strategy and ROI
- Use MoSCoW

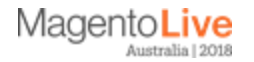

#### Magento capabilities map to our client's needs

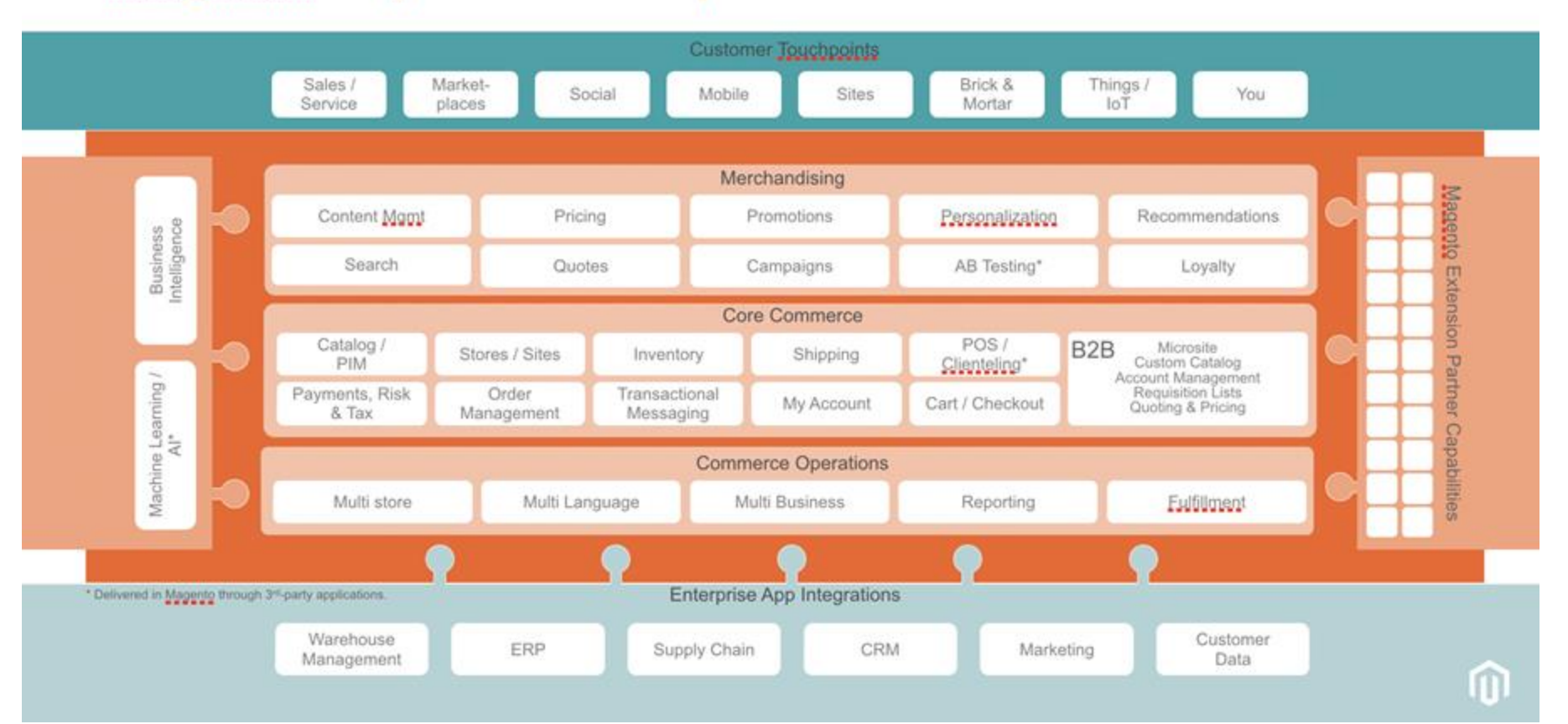

#### **3. Go MVP and optimise use of OOTB**

Magento 2.X native is a huge leap forward from M1.X and has heaps of great new features and functionality. Use these OOTB as default and un-bloat your ecosystem

- Drive towards OOTB as a default
- Minimise customisation
- Fully understand advances and improvements from M1.X to M2.X
- Examples :
	- Staging and Preview
	- Elastic Search
	- CMS (Bluefoot)
	- Magento BI ( Essentials and Pro)

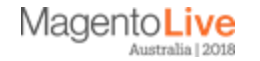

#### **Magento 2.2.2 OOTB Capabilities**

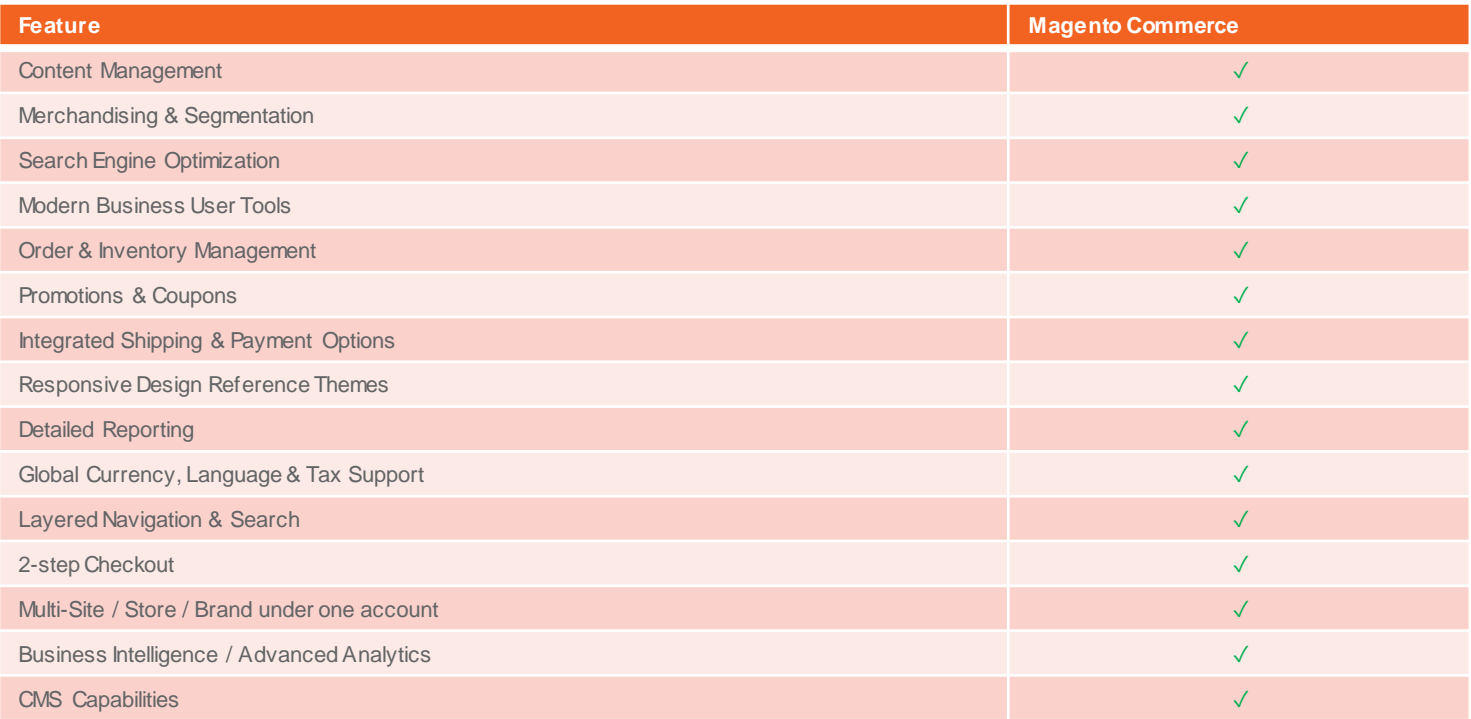

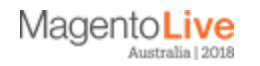

#### **Magento 2.2.2 OOTB Capabilities**

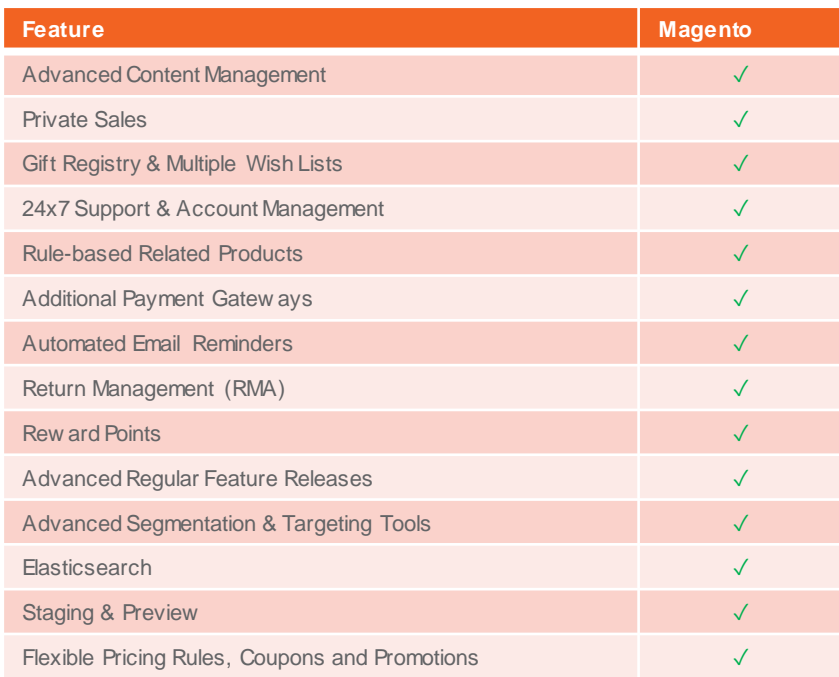

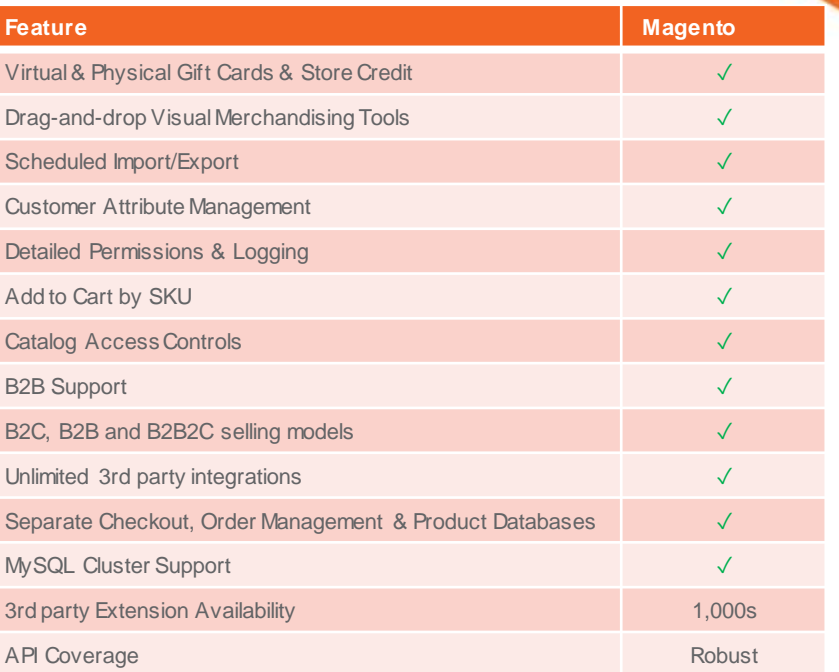

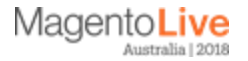

### **Magento 2.2.2 OOTB Capabilities**

Social commerce is the next frontier.

75% of consumers have purchased a product because they saw it via a social channel.

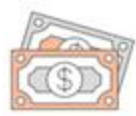

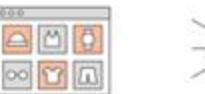

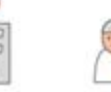

Increase your revenue

Unleash all of your products

Increase brand recognition

Enable social sharing

Reach your target audience with ease

#### **Key Features:**

- Streamlined Social Store Creation
- Magento Digital Commerce Product Catalog Extraction
- Simplified Ad Creation
- Intelligent Ad Optimization
- Simplified Third-Party Content Integration

#### 86%

- of people follow brands on social media
- 57%

of consumers are more likely to buy from a brand they follow

of consumers need to see something 2-4 times on social before purchase 60%

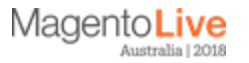

#### **4. Learn from the Past and from your Data**

Find the Gold in those hills. You know Magento 1.X,. You have data in GA, Magento 1.X and Data Warehouse that you should use to scope functionality in your upgrade.

- Use data insights to drive scope
- Mine the data you have in M1.X and apply it to M2.X build
- Undertake global benchmarking on ecommerce KPI's like AOV, CLV, and Abandonment ......not just traffic and conversion rates
- Understand ROPO behaviour if its relevant
- Scope with and from the data
- Choose a partner that has an experienced commercial digital strategist(s) not just a tech guru

**Example :** Develop Customer Cohorts and PIM attribute/taxonomy strategy to enable customisation, segmentation and dynamic product based rules

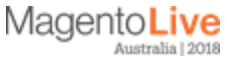

### **Magento Business Intelligence (BI)**

Advanced Analytics at a Competitive Price

Magento Business Intelligence (BI) empowers you to make better informed, data-driven decisions based on your data.

The Essentials offering is bundled into our Enterprise Cloud Edition and includes the following:

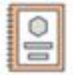

75 predefined reports

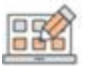

The ability to create and edit reports

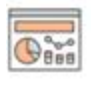

Magento (five predefined dashboards) and Google Analytics data source integration

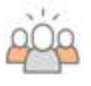

10 user accounts with advanced user permissions

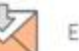

Email summaries

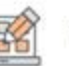

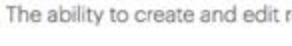

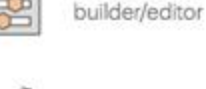

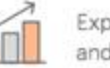

Export raw underlying data to CSV and Excel

SQL Report Builder and visual report

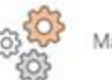

Manage metric definitions

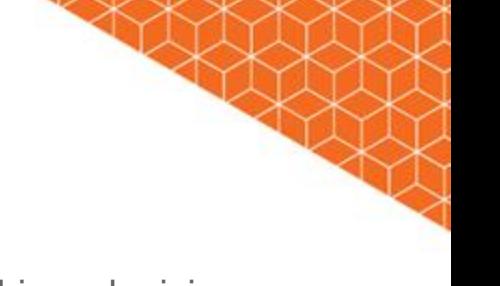

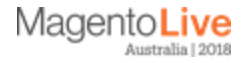

#### **5. Choose the Right Extensions**

Base upon our experience in deploying M2.X ecosystems we choose the best, stable and scalable extensions and plugins in the global Magento ecosystem.

#### **World-Class Technology Partners**

Extending the Overall Innovation of Magento

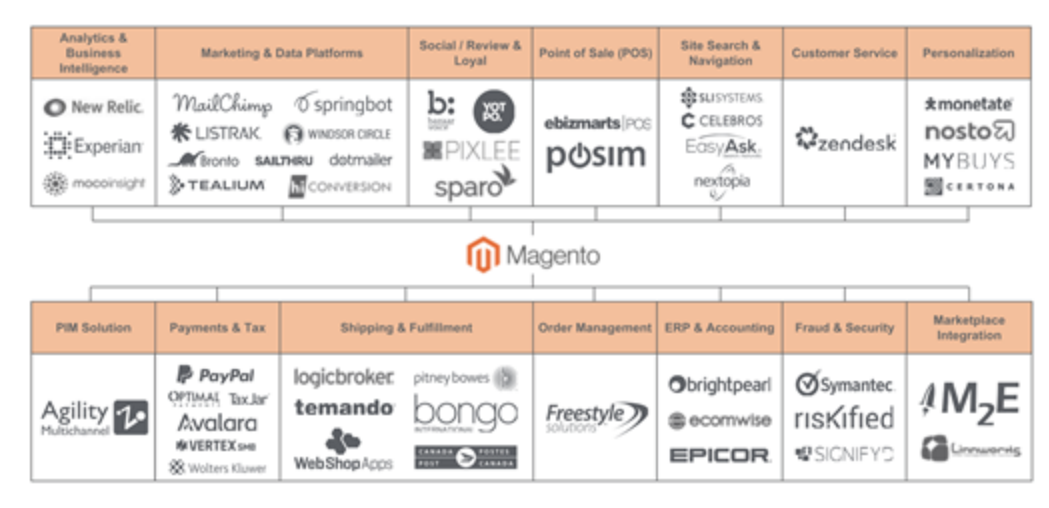

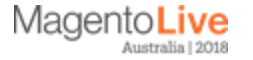

#### **6. Follow the Global Roadmap with Magento**

Magento are investing heavily in the product and the product is evolving to keep up with customer demands. Understand this roadmap and plan your project with this in mind.

- Don't reinvent the wheel
- Undertake Digital Transformation work to plan your roadmap
- Dig into M2.X features you will be excited and surprised
- Many of your current frustrations and gaps have been thought about and fixed
- The roadmap for innovation and improvement is exciting and scalable
- Version upgrade is easier and cheaper if you setup right from the start
- For up to date roadmap attend Friday Session.

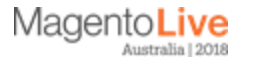

### **7. Technical Tip - Data Migration**

The **Magento 2 Data Migration Tool** was developed by Magento to help you efficiently move all of your products, customers, and order data, store configurations, promotions to Magento 2.

- Look at what can be purged in Magento 1
- Extend to Customisations
- http://devdocs.magento.com
- Automate
- Trial Migration often throughout M2 build (incremental)
- Saves time in Magento 2 Configuration
- Other tools/Methods (Automate)

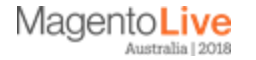

#### **8. Technical Tip - Infrastructure**

**Magento 2** now includes native support for Infrastructure that was an add on to Magento 1

- Varnish OOTB
- RabbitMQ Integration/MQF (Message Queue Framework)
- Security (Magento Security Scan Tool)
- WAF (Web application Firewall)
- Development & Deployment Strategy (CI, Pipelines etc)
- Magento Cloud

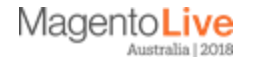

### **Cloud Service Models**

**Customer Managed** 

**Provider Managed** 

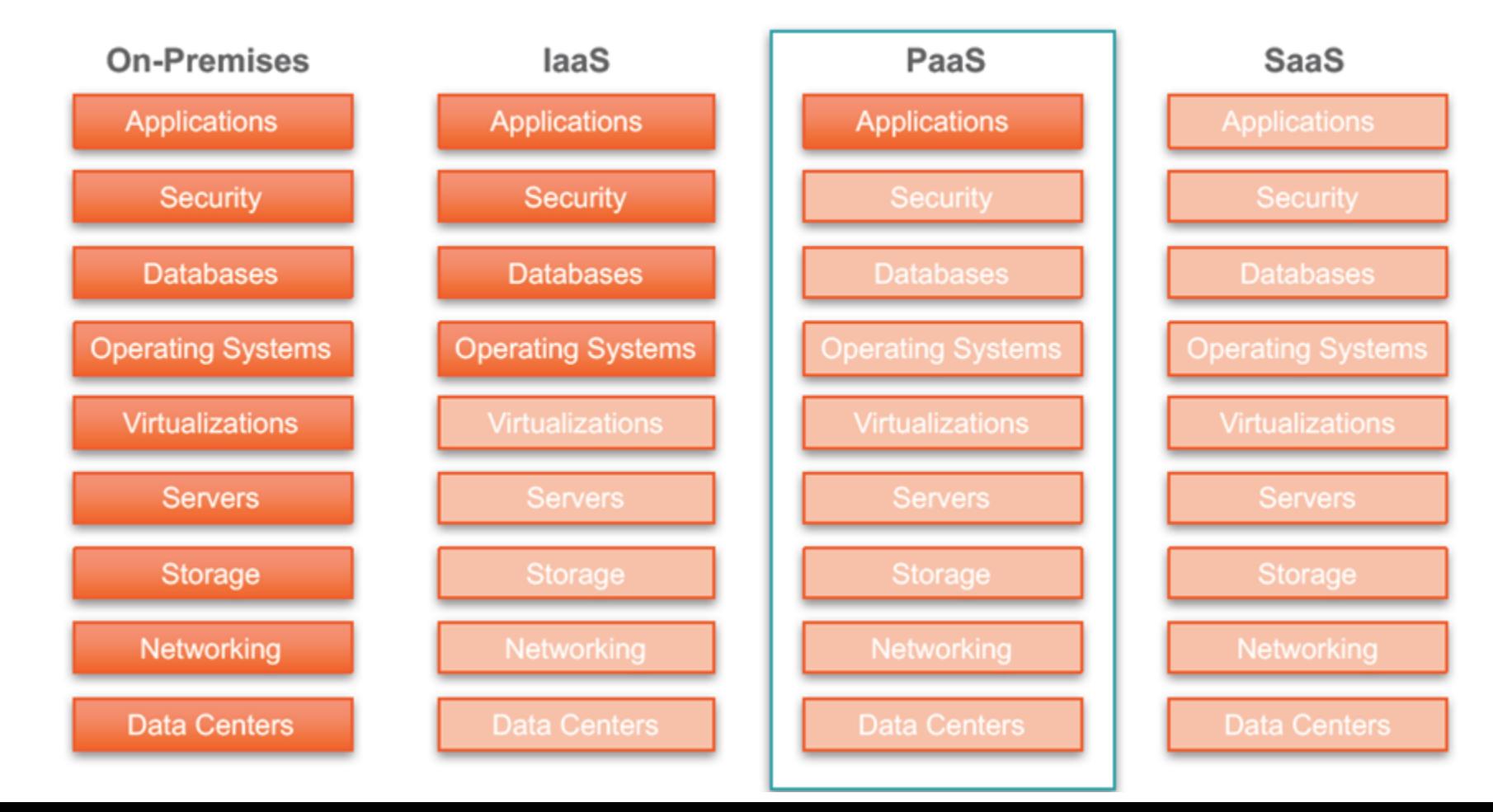

### **Outstanding performance out of the box**

#### **Speed**

- Magento-optimised and secured cloud infrastructure
- Global CDN
- Modernized code architecture

#### **Scale**

- Cloud elasticity
- Database scalability
- Peak volume allowances

#### **Reliability**

- 99.99% SLA
- Optional upgrades prevent inadvertent breakages
- Continuous software-hardware evaluation

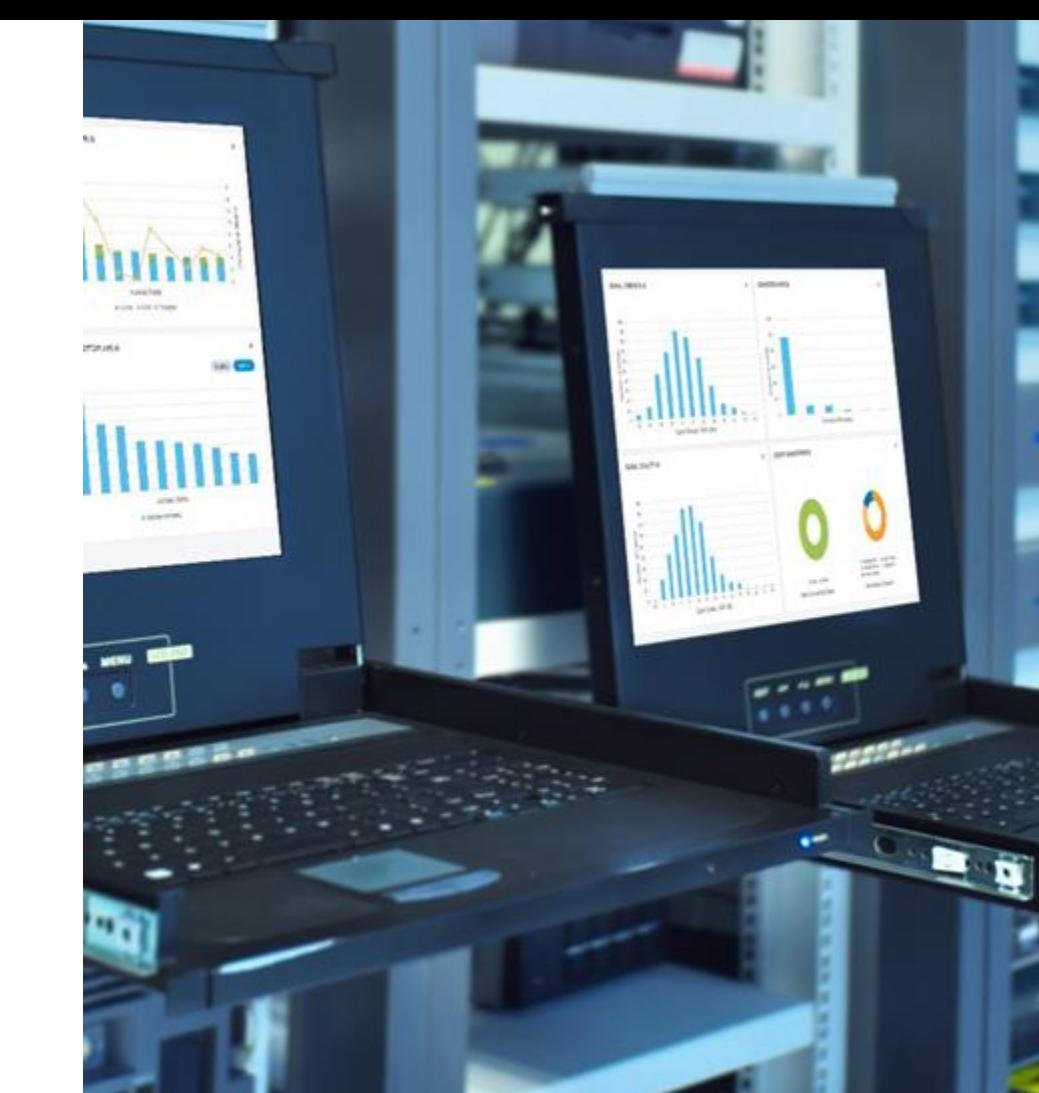

### **9. Technical Tip - Automated Testing**

Magento provides **Automated tests** around the core Magento 2 product. Don't stop there!

- Invest for the future
- 100% test coverage
- Use the new MFTF
- Core coverage OOTB
- Create Custom Coverage as you go
- Build the regression test suite

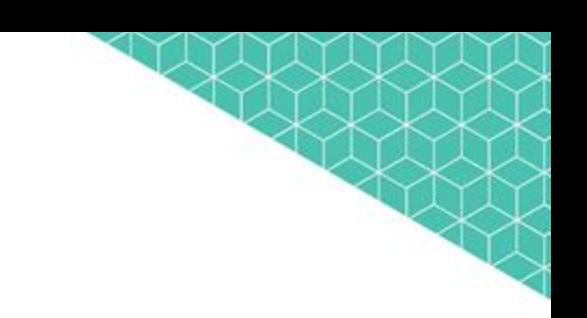

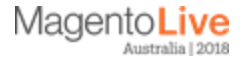

### **10. Technical Tip - M2 Framework**

#### Magento 2 is a **Modern framework** built on a **Modern Technology** stack:

- Take advantage of Magento's investment
- Use DI
- Use Plugins
- Use Service Constructors
- Use Magento API (REST/SOAP)
- Use Message Queue for integration (RabbitMQ)
- Use Composer
- STILL: Don't touch the core!
- Magento Strength: Share with Others (Magento Community)

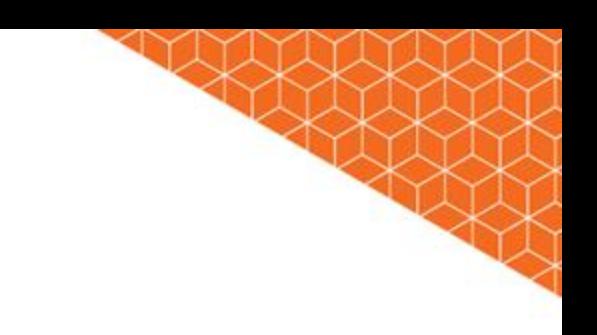

# **Any Questions?**

**James Horne** 

james@balanceinternet.com.au

**Mal Williams** mal@balanceinternet.com.au

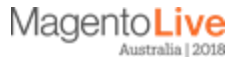